#### **Modelos de Regressão para Dados de Contagem com R**

Prof. Dr. Walmes M. Zeviani Eduardo E. Ribeiro Jr Prof. Dr. Cesar A. Taconeli

Laboratório de Estatística e Geoinformação Departamento de Estatística Universidade Federal do Paraná

<span id="page-0-0"></span>7 de junho de 2016

<{walmes,eduardo.jr,taconeli}@ufpr.br>

# **Disponibilização**

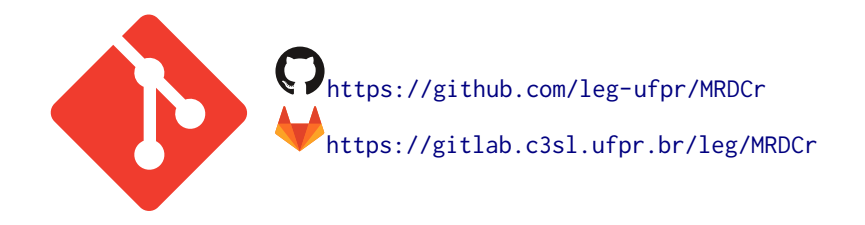

#### Modelos de Regressão para Dados de Contagem com r - [MRDCr](https://github.com/leg-ufpr/MRDCr)

#### **Conteúdo**

- **1.** [Introdução](#page-3-0)
- **2.** [Modelo de Poisson](#page-9-0)
- **3.** [Estimação via Quase-Verossimilhança](#page-24-0)
- **4.** [Modelo Binomial Negativa](#page-29-0)
- **5.** [Modelos para Excesso de Zeros](#page-36-0)
	- **5.1** [Modelos de Barreira](#page-42-0) *Hurdle*

#### **5.2** [Modelos de Mistura \(](#page-51-0)*Zero Inflated*)

- **6.** [Modelos Paramétricos Alternativos](#page-60-0)
	- **6.1** [Modelo Poisson-Generalizada](#page-61-0)
	- **6.2** [Modelo COM-Poisson](#page-70-0)
	- **6.3** [Modelo Gamma-Count](#page-82-0)
- **7.** [Modelos com Efeitos Aleatórios](#page-95-0)

# <span id="page-3-0"></span>1 **[Introdução](#page-3-0)**

#### **Dados de contagens**

Alguns exemplos de problemas envolvendo contagens:

- $\triangleright$  Número de acidentes em uma rodovia por semana;
- $\triangleright$  Número de automóveis vendidos por dia;
- $\triangleright$  Número de gols marcados por times de futebol por partida;
- In Número de falhas por metro de fio de cobre produzido;
- <span id="page-4-0"></span>■ Número de colônias de bactérias por 0,01mm<sup>2</sup> de uma dada cultura...

### **Modelos probabilísticos para dados de contagens**

- $\triangleright$  Modelos probabilísticos para variáveis aleatórias discretas, com suporte no conjunto de números inteiros não-negativos, são potenciais candidatos para a análise de dados de contagens.
- <span id="page-5-0"></span> $\triangleright$  Algumas alternativas: Distribuição Binomial, Poisson e generalizações; distribuições geradas por misturas, como a beta-binomial, binomial negativa; distribuições fundamentadas na modelagem do tempo entre eventos, na razão de probabilidades sucessivas...

### **Regressão para dados de contagens**

- $\blacktriangleright$  Modelos de regressão são utilizados para modelar a distribuição de uma variável aleatória *Y* condicional aos valores de um conjunto de variáveis explicativas  $x_1, x_2, ..., x_p$ .
- $\triangleright$  Métodos para inferência e modelos de regressão para dados de contagem estão bem aquém, em quantidade e diversidade, em relação ao verificado para dados contínuos.
- <span id="page-6-0"></span> $\triangleright$  A aplicação de modelos de regressão com erros normais na análise de contagens, embora frequente, em geral é desaconselhável.

**Regressão com erros normais na análise de dados de contagens**

- $\triangleright$  O modelo linear com erros normais não considera a natureza discreta dos dados;
- $\triangleright$  Associa probabilidade nula a qualquer possível contagem;
- <span id="page-7-0"></span>Admite probabilidades não nulas a valores negativos da variável;

#### **Regressão com erros normais na análise de dados de contagens**

- $\triangleright$  O uso de transformações dificulta a interpretação dos resultados;
- $\triangleright$  O uso da transformação logarítmica apresenta problemas para contagens iguais a zero;
- <span id="page-8-0"></span> $\triangleright$  Não se contempla a relação não constante entre variância e média, característica de dados de contagens.

# <span id="page-9-0"></span>2 **[Modelo de Poisson](#page-9-0)**

# **A distribuição de Poisson**

- $\triangleright$  A distribuição de Poisson é a principal referência para a análise de dados de contagens.
- $\blacktriangleright$  Função de probabilidades:

$$
P(Y = k) = \frac{e^{-\lambda} \lambda^k}{k!}, \quad k = 0, 1, 2, \ldots; \lambda > 0.
$$

 $\triangleright$  Se os eventos sob contagem ocorrem independentemente e sujeitos a uma taxa constante *λ* > 0, sob o modelo Poisson, para um intervalo de exposição de tamanho *t* tem-se:

<span id="page-10-0"></span>
$$
P(Y_t = k) = \frac{e^{-\lambda t} (\lambda t)^k}{k!}, \quad k = 0, 1, 2, ...
$$

# **Propriedades da distribuição de Poisson**

Dentre as principais propriedades da distribuição de Poisson, tem-se:

- $\blacktriangleright$  Média:  $E(Y) = \lambda$ ;
- $\triangleright$  Variância: *Var*(*Y*) = *λ* (equidispersão);

<sup>I</sup> Razão de probabilidades sucessivas: *<sup>P</sup>*(*X*=*k*) *<sup>P</sup>*(*X*=*k*−1) <sup>=</sup> *<sup>λ</sup> k* , gerando a relação de recorrência:

<span id="page-11-0"></span>
$$
P(Y = k)k = P(Y = k - 1)\lambda;
$$

<sup>I</sup> Se *Y*1,*Y*2, ...,*Y<sup>n</sup>* são v.a.s independentes com *Y<sup>i</sup>* ∼ *Poisson*(*λi*), e ∑ *λ<sup>i</sup>* < ∞, então  $∇ Y_i$  ∼ *Poisson*( $∇ λ_i$ ).

**[Modelo de Poisson](#page-12-0)**

### **Distribuição Poisson para diferentes valores de** *λ*

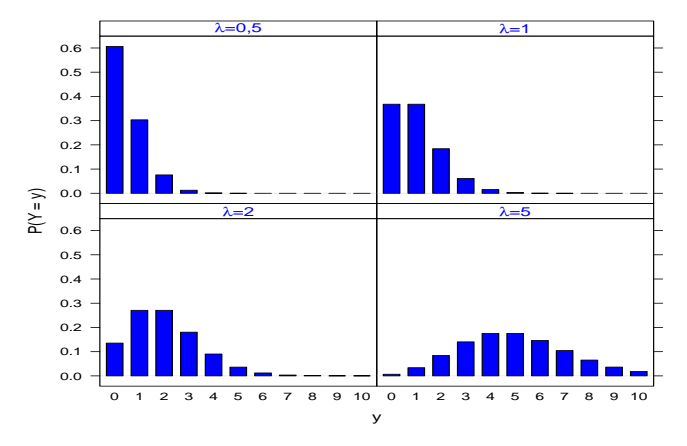

<span id="page-12-0"></span>**Distribuição de Poisson**

Figura : Distribuição de Poisson para diferentes valores de *λ*

# **Motivações para a distribuição de Poisson**

 $\triangleright$  Caso limite da distribuição binomial(*n*, *π*) quando *n* → ∞ e *π* → 0, fixado *λ* = *nπ*, ou seja:

<span id="page-13-0"></span>
$$
\lim_{n\to\infty}\pi\to 0}\left[\binom{n}{k}\left(\frac{\lambda}{n}\right)^k\left(1-\frac{\lambda}{n}\right)^{n-k}\right]=\frac{e^{-\lambda}\lambda^k}{k!}.
$$

► Resultado do processo estocástico de Poisson, em que os eventos contados ocorrem **aleatoriamente** ao longo do tempo, espaço,...

# **Motivações para a distribuição de Poisson**

- $\triangleright$  Se o tempo decorrido entre sucessivos eventos é uma variável aleatória com distribuição exponencial de média *µ* = 1/*λ*, então o número de eventos ocorridos em um intervalo t de tempo tem distribuição de Poisson com média *λt*.
	- ► A dualidade entre as distribuições Poisson e exponencial implica que a taxa de ocorrência do evento, definida por:

<span id="page-14-0"></span>
$$
\lambda(t) = \lim_{\Delta t \to 0} \frac{P\left\{\text{evento ocorrer em } (t, t + \Delta t)\right\}}{\Delta t},
$$

dado que o evento não ocorreu até o tempo *t*, **é constante** para todo *t* > 0.

**[Modelo de Poisson](#page-15-0)**

### **Diferentes comportamentos para** *λ*(*t*)

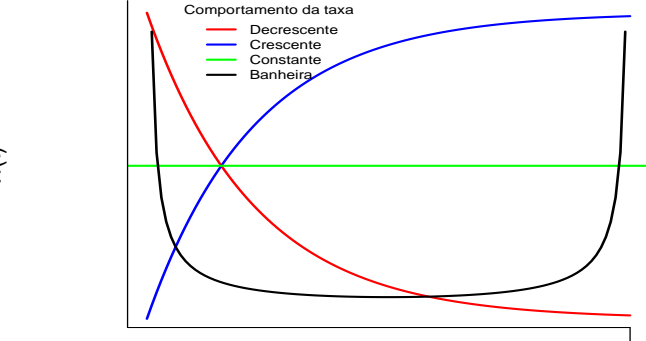

 $\mathfrak{Z}$ 

<span id="page-15-0"></span>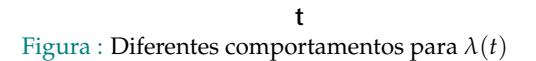

# **O processo de Poisson**

O Processo de Poisson configura um processo de contagem em que  $Y(t)$ ,  $t \ge 0$ , representa o número de eventos que ocorrem até *t*, satisfazendo:

- **1** *Y*(*t*) é inteiro e não negativo;
- 2 Para  $s < t$ ,  $Y(s) < Y(t)$ ;
- <sup>3</sup> *Y*(*t*) − *Y*(*s*) é o número de eventos que ocorrem no intervalo (*s*, *t*];
- <sup>4</sup> O processo é estacionário:

<span id="page-16-0"></span>
$$
Y(t_2+s)-Y(t_1+s)\stackrel{i.d.}{\sim}Y(t_2)-Y(t_1),\forall s>0
$$

<sup>5</sup> O processo tem incrementos independentes, ou seja, os números de eventos verificados em intervalos disjuntos são independentes.

**[Modelo de Poisson](#page-17-0)**

### **Diferentes padrões em processos de contagens**

**Padrão aleatório**

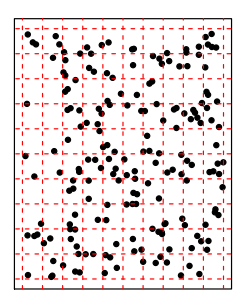

**Padrão uniforme**

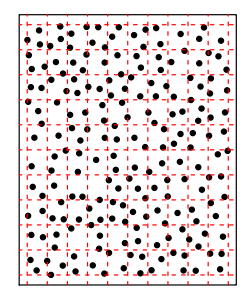

**Padrão agregado**

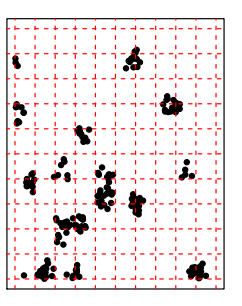

Equidispersão  $Var(Y)=E(Y)$ 

Subdispersão  $Var(Y) < E(Y)$ 

<span id="page-17-0"></span>Superdispersão  $Var(Y) > E(Y)$ 

Figura : Ilustração de diferentes tipos de processos pontuais

Walmes Zeviani, Eduardo Jr & Cesar Taconeli **Modelos de Regressão para Dados de Contagem** com R Slide 18

#### **Regressão Poisson**

- $\triangleright$  O modelo de regressão Poisson (ou modelo log linear de Poisson) é o mais usado para a análise de dados de contagens.
- ► A regressão Poisson baseia-se nos pressupostos inerentes ao processo e à distribuição de Poisson.
- <span id="page-18-0"></span> $\triangleright$  Caso tais pressupostos não sejam atendidos, a regressão Poisson ainda pode ser uma alternativa apropriada, desde que usada com os cuidados necessários.

### **Regressão Poisson - Especificação do modelo**

 $\triangleright$  Sejam *Y*<sub>1</sub>, *Y*<sub>2</sub>, ..., *Y*<sub>*n*</sub> variáveis aleatórias condicionalmente independentes, dado o vetor de covariáveis  $x_i' = (x_{i1}, x_{i2}, ..., x_{ip}), i = 1, 2, ..., n$ . A regressão Poisson é definida pela distribuição de Poisson:

$$
f(y_i|x_i) = \frac{e^{-\mu_i}(\mu_i)^{y_i}}{y_i!}, \quad y = 0, 1, 2, \dots,
$$

sendo as covariáveis inseridas ao modelo por:

<span id="page-19-0"></span>
$$
\ln(\mu_i)=x_i'\beta,
$$

em que *β* é o vetor de parâmetros de regressão.

## **Regressão Poisson - Propriedades**

$$
\blacktriangleright f(y_i|x_i) = \frac{e^{-\exp(x_i'\beta)}\exp(x_i'\beta)^{y_i}}{y_i!}
$$

$$
\blacktriangleright E[y_i|x_i] = \mu_i = \exp(x_i'\beta);
$$

<span id="page-20-0"></span>
$$
\blacktriangleright \; Var\left[y_i|\mathbf{x_i}\right] = \mu_i = \exp\left(x_i'\boldsymbol{\beta}\right).
$$

# **Regressão Poisson - Estimação por máxima verossimilhança**

Para a regressão Poisson:

► Log-verossimilhança:  $l(β) = \sum_{i=1}^{n} {y_i x_i' β - exp(x_i' β)} - ln(y_i!)$ ;

► Vetir escore: 
$$
S(\beta) = \frac{\partial l(\beta; y)}{\partial \beta} = \sum_{i=1}^{n} (y_i - \exp(x'_i \beta))x_i;
$$

► Matrix Informação: 
$$
I(\beta) = \sum_{i=1}^{n} \mu_i x_i x_i' = \exp(x_i' \beta) x_i x_i'
$$
;

<span id="page-21-0"></span>▶ Distribuição assintótica: 
$$
\hat{\beta} \stackrel{a}{\sim} N\left(\beta, \left[\sum_{i=1}^{n} \mu_i x_i x_i'\right]^{-1}\right)
$$
.

# **Regressão Poisson - Modelo Linear Generalizado**

A Regressão Poisson é um caso particular dos Modelos Lineares Generalizados (MLG). Algumas propriedades dessa classe de modelos:

- $\triangleright$  Os estimadores são consistentes ainda que a distribuição especificada seja incorreta, mas desde que a média condicional de *Y* seja declarada corretamente;
- $\triangleright$  Os erros padrões, intervalos de confiança e testes de hipóteses, no entanto, ficam comprometidos;
- <span id="page-22-0"></span> $\triangleright$  O ajuste de um MLG requer apenas a especificação:
	- ► Da esperança de *Y* condicional às covariáveis, mediante especificação do preditor linear e da função de ligação;
	- $\triangleright$  Da variância condicional, mediante especificação da função de variância  $V(\mu)$ , possível inclusão do parâmetro de dispersão (*φ*), ou sua estimação por métodos robustos (abordagem de Quase-Verossimilhança).

#### **Estudos de caso**

<span id="page-23-0"></span>*Vignette* v01\_poisson.html

# <span id="page-24-0"></span>3 **[Estimação via](#page-24-0) [Quase-Verossimilhança](#page-24-0)**

# **Regressão Poisson - Quase-Verossimilhança**

 $\triangleright$  Para o ajuste de um modelo alternativo via Quase-Verossimilhanca, definimos:

 $g(E(y_i|x_i)) = x_i'\beta;$ 

 $Var(y_i|x_i) = \phi V(\mu_i).$ 

► A obtenção dos estimadores se dá pela maximização da função de quase-verossimilhança:

<span id="page-25-0"></span>
$$
Q(\mu) = \int_{y}^{\mu} \frac{y - t}{\phi V(t)} dt
$$

► As funções de quase-verossimilhança, quase-escore e quase-informação compartilham propriedades comuns às correspondentes funções no caso paramétrico, para MLGs.

.

# **Estimação via Quase-Verossimilhança**

 $\triangleright$  Distribuição assintótica:

 $\hat{\beta}_{QL} \stackrel{a}{\sim} N(\beta, Var(\hat{\beta}_{QL}))$ 

▶ Para o modelo Ouase-Poisson, assume-se:

<span id="page-26-0"></span> $\ln(E(y_i|x_i)) = x_i'\beta;$ 

# **Estimação via Quase Verossimilhança**

<sup>I</sup> A matriz de covariâncias assintótica para *β***ˆ***QL* fica dada por:

$$
Var(\hat{\beta}_{QL}) = \left[\sum_{i=1}^{n} x_i x_i' \mu_i\right]^{-1} \sum_{i=1}^{n} x_i x_i' \omega_i \left[\sum_{i=1}^{n} x_i x_i' \mu_i\right]^{-1},
$$
  
com  $\mu_i = exp(x_i' \beta) e \omega_i = Var(y_i | x_i).$ 

- **Podemos considerar**  $\omega_i = V(\mu_i; \phi)$ , como  $\omega_i = \phi \mu_i$ ,  $\omega_i = \phi \mu_i^2$  ou, simplesmente, o estimador robusto, baseado em  $\omega_i = (y_i - \mu_i)^2$ .
- **►** Um estimador para φ:

<span id="page-27-0"></span>
$$
\hat{\phi} = \frac{1}{n-p} \sum_{i=1}^{n} \frac{(y_i - \hat{\mu}_i)^2}{V(\hat{\mu}_i)}.
$$

#### **Estudos de caso**

<span id="page-28-0"></span>*Vignette* Ovelhas.html

# <span id="page-29-0"></span>4 **[Modelo Binomial Negativa](#page-29-0)**

► Função de probabilidades:

$$
P(Y = k) = \frac{\Gamma(\alpha + k)}{\Gamma(k+1)\Gamma(\alpha)} \left(\frac{\lambda}{\lambda + \alpha}\right)^k \left(\frac{\alpha}{\lambda + \alpha}\right)^{\alpha}, k = 0, 1, 2, \dots; \alpha > 0, \lambda > 0
$$

 $\blacktriangleright$  Propriedades:

<span id="page-30-0"></span>
$$
E(Y) = \lambda; \quad Var(Y) = \lambda + \alpha^{-1} \lambda^2
$$

- Assim, para qualquer  $\alpha > 0$ , temos  $Var(Y) > \lambda$ .
- **► A distribuição binomial negativa tem como caso limite distribuição Poisson, quando** *α* **→ ∞.**

 $\blacktriangleright$  Uma parametrização alternativa:

<span id="page-31-0"></span>
$$
P(Y = k) = {r + k - 1 \choose r - 1} (1 - p)^r p^k, \quad k = 0, 1, 2, ...,
$$

$$
\text{sendo } r = \alpha \text{ e } p = \lambda / (\lambda + \alpha), \text{ com } 0 < p < 1 \text{ e } r > 0.
$$

- $\triangleright$  Modelagem do número de "sucessos"até o r-ésimo "fracasso" $(r = 1, 2, 3, ...)$ , configurando uma generalização da distribuição geométrica (para *r* = 1).
- $\triangleright$  Modelagem de alguns tipos de processos pontuais envolvendo contágio.

 $\triangleright$  A principal motivação para a distribuição binomial negativa baseia-se num processo de contagem heterogêneo, em que *Y* ∼ *Poisson*(*θ*) e *θ* tem distribuição *Gama*(*α*, *β*) :

<span id="page-32-0"></span>
$$
g(\theta; \alpha, \beta) = \frac{\beta^{\alpha}}{\Gamma(\alpha)} \theta^{\alpha-1} e^{-\beta \theta}, \quad \alpha, \beta, \nu > 0,
$$

com *E*(*θ*) = *θ* = *α*/*β* e variância *Var*(*θ*) = *α*/*β* 2 .

 $\triangleright$  Como resultado, temos uma mistura Poisson-Gamma, resultando, marginalmente (em relação a *θ*), na distribuição binomial negativa.

**[Modelo Binomial Negativa](#page-33-0)**

#### **Distribuição binomial negativa para diferentes parâmetros**

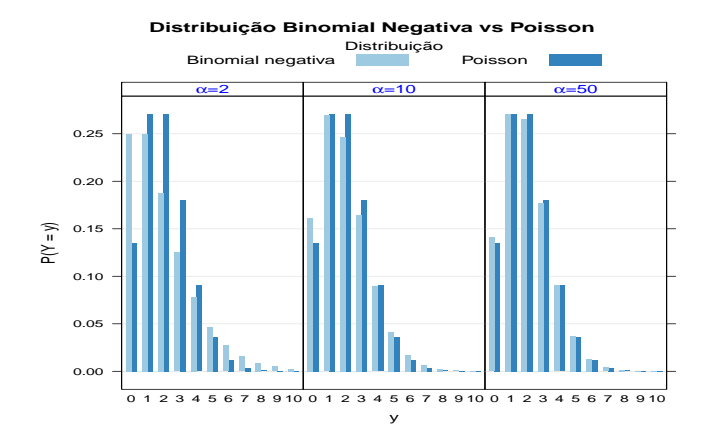

<span id="page-33-0"></span>Figura : Distribuição binomial negativa para *λ* = 2 e diferentes valores de *α*.

- $\triangleright$  O modelo de regressão com resposta binomial negativa pode ser especificado fazendo  $E(y|x) = \exp(x^7\beta).$
- **► Para valores fixados de** *α***, a distribuição binomial negativa fica expressa na forma da família** exponencial linear, contemplada pela teoria de MLG.
- <span id="page-34-0"></span>► A estimação dos parâmetros do modelo se dá numericamente, segundo um algoritmo em duas etapas, em que *α* e *β* são estimados condicionalmente até convergência.

#### **Estudos de caso**

<span id="page-35-0"></span>*Vignette* Sinistros.html
# <span id="page-36-0"></span>5 **[Modelos para Excesso de Zeros](#page-36-0)**

## **Excesso de Zeros**

- $\triangleright$  Casos em que a proporção de valores nulos na amostra é superior àquela estimada por um modelo de contagem. No caso Poisson *e* −*λ*
- $\triangleright$  Geralmente contagens com um número excessivo de valores nulos apresentam superdispersão (ocasionada pelo excesso de zeros).
- <span id="page-37-0"></span> $\triangleright$  Os modelos mais flexíveis abordados não capturam esse excesso de zeros e não se ajustam adequadamente.

# **Excesso de Zeros**

$$
\mu_{\text{count}} = 2 \ , \ \pi_{\text{zero extra}} = 0.1
$$

<span id="page-38-0"></span> $\mu_{\text{count}} = 5$ ,  $\pi_{\text{zero extra}} = 0.15$ 

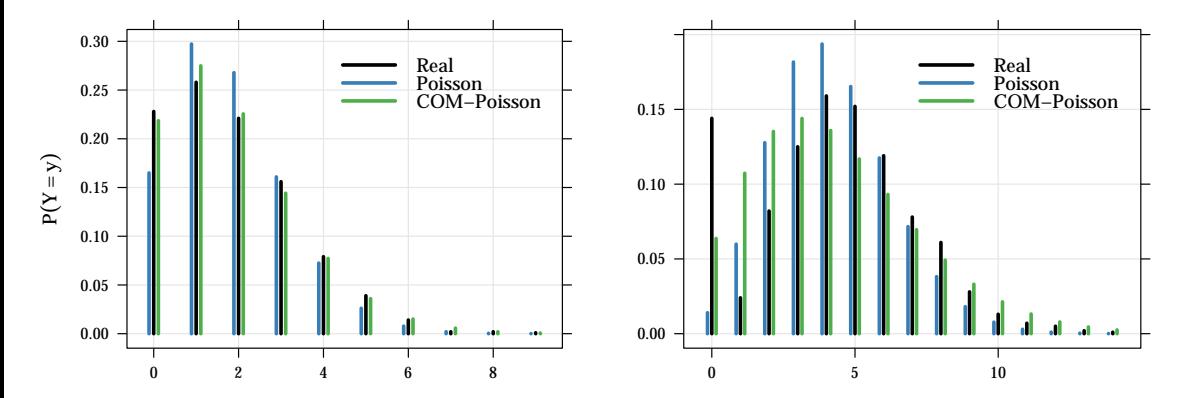

## **Gerador de excesso de zeros**

- $\triangleright$  Uma limitação das abordagens estudadas é que as contagens nulas e não nulas são provenientes do mesmo processo gerador dos dados.
- $\triangleright$  Para dados com excesso de zeros, é razoável a suposição da haver mais de um processo gerador atuando na geração dos dados.
- <span id="page-39-0"></span>Assim a ocorrência de valores nulos podem ser caracterizada como:
	- **Exeros amostrais**: Ocorrem segundo um processo gerador de contagens (e.g Processo Poisson)
	- **zeros estruturais**: Ausência de determinada característica da população.

## **Gerador de excesso de zeros**

Exemplo. Um estudo que visa avaliar a quantidade de produtos comprados em um mercado por uma família na última semana. A variável de interesse é o número de itens comprados.

<span id="page-40-0"></span>*zeros estruturais*: Se a família não foi ao mercado na última semana. Inevitavelmente o número de produtos será 0. *zeros amostrais*: A família foi ao mercado, porém não adquiriu nenhum produto.

## **Modelando contagens com excesso de zeros**

Como há dois processos que geram os valores da população, na modelagem deve-se considerar ambos. As principais abordagens nestes casos são via:

- **► Modelos de barreira (***Hurdle Models*): que desconsidera os zeros amostrais e modela os zeros estruturais e as contagens positivas (seção [1\)](#page-43-0); e
- <span id="page-41-0"></span>► **Modelos de mistura (***Zero Inflated Models*): que modela os zeros (estruturais e amostrais) em conjunto com as contagens positivas [\(2\)](#page-52-0).

<span id="page-42-0"></span>5.1

### [Modelos para Excesso de Zeros](#page-36-0) **[Modelos de Barreira](#page-42-0)** *Hurdle*

## **Modelos** *Hurdle*

- <span id="page-43-0"></span>A variável de interesse é particionada em contagens nulas e não nulas;
- $\triangleright$  Consideram somente os zeros estruturais:
- $\triangleright$  São chamados também de modelos condicionais, hierárquicos ou de duas partes;
- <span id="page-43-1"></span>Esta abordagem combina um modelo de contagem truncado à esquerda do ponto  $y = 1$  e um modelo censurado à direita no mesmo ponto *y* = 1

## **Modelos** *Hurdle*

### Distribuição de probabilidades

<span id="page-44-0"></span>
$$
Pr(Y = y) = \begin{cases} f_z(0) & \text{se } y = 0, \\ (1 - f_z(0)) \frac{f_c(Y = y)}{1 - f_c(Y = 0)} & \text{se } y = 1, 2, ... \end{cases}
$$

em que *f<sup>z</sup>* é uma função de probabilidades degenerada no ponto 0 e *f<sup>c</sup>* um função de probabilidades de uma variável *Y* ∗ , como a Poisson.

### Momentos da distribuição

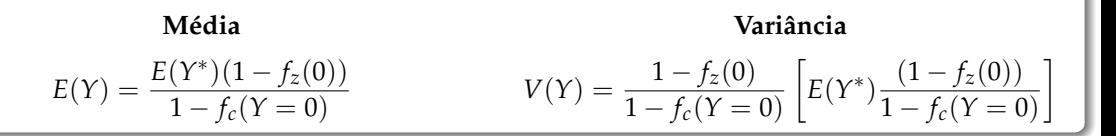

## **Distribuição** *Hurdle*

- $\blacktriangleright$   $f_z$  é uma função de probabilidades degenerada no ponto  $y = 0$ , ou seja, tem toda massa no ponto 0.
- $\blacktriangleright$   $f_c$  é uma função de probabilidades tradicional, que no modelo é truncada em  $y = 1$ .
- $\triangleright$  Os modelos de barreira combinam *f<sup>z</sup>* e *f<sup>c</sup>* para descrever *Y*
- $\blacktriangleright$  Para a parte positiva os dados ainda podem apresentar sub, superdispersão ou excesso de valores em outro ponto.

<span id="page-45-0"></span>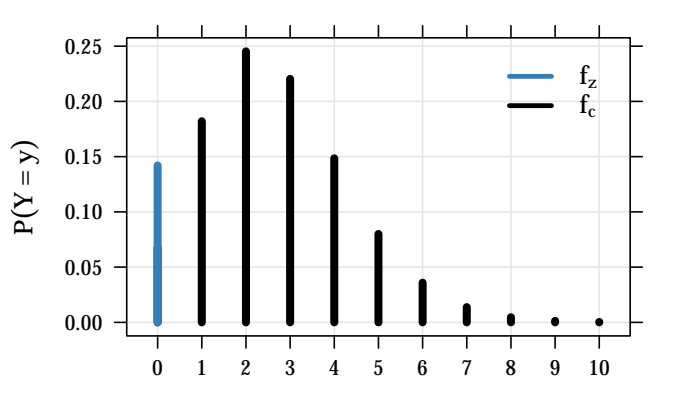

## **Combinações comuns**

Pode-se propor diferentes distribuições para *f<sup>z</sup>* e *fc*. Uma escolha natural para *f<sup>z</sup>* é a Bernoulli e para *f<sup>c</sup>* a Poisson. Assim

<span id="page-46-0"></span>
$$
f_z \sim Bernoulli(\pi) \qquad \Rightarrow \qquad P(Y = y) = \begin{cases} 1 - \pi & \text{se } y = 0, \\ \pi \left( \frac{e^{-\lambda} \lambda^y}{y!(1 - e^{-\lambda})} \right) & \text{se } y = 1, 2, ... \end{cases}
$$

Embora essa escolha de modelo seja o que tem o maior suporte computacional, ressalta-se que outras distribuições podem ser escolhidas para ambas as partes *f<sup>z</sup>* e *fc*.

## **Modelos de regressão** *Hurdle*

- ► Incorporando covariáveis em  $f_z$  e  $f_c$  na forma  $h(Z\gamma)$  e  $g(X\beta)$ , respectivamente.
- $\triangleright$  As funções  $h(.)$  e  $g(.)$ , são as funções de ligação escolhidas conforme modelos  $f_z$  e  $f_c$ .
- <sup>I</sup> O modelo de regressão *Hurdle* terá, portanto, os vetores de parâmetros *β*, *γ* e potencialmente *φ* (caso um modelo com parâmetro de dispersão for considerado)
- <span id="page-47-0"></span> $\triangleright$  Se os modelos para *f*<sub>*z*</sub> e *f*<sub>*c*</sub> e as respectivas matrizes *Z* e *X* forem as mesmas, o teste *H*<sub>0</sub> : *β* = *γ* avalia a a necessidade do modelo Hurdle.

# **Modelos de regressão** *Hurdle*

### Função de verossimilhança

Função de log-verossimilhança

<span id="page-48-0"></span>*n*

$$
L(\underline{\theta}:\underline{y}) = \prod_{i=1}^{n} (1-1) (f_{z_i}(0)) \cdot \prod_{i=1}^{n} 1 \left( (1 - f_{z_i}(0)) \left( \frac{f_{c_i}(y_i)}{1 - f_{c_i}(0)} \right) \right)
$$

$$
l(\underline{\theta}:\underline{y}) = \sum_{i=1}^{n} (1-1) (\log(f_{z_i}(0))) +
$$
  

$$
\sum_{i=1}^{n} 1 (\log(1 - f_{z_i}(0)) + \log(f_{c_i}(y_i)) - \log(1 - f_{c_i}(0)))
$$

Sendo 1 a função indicadora que assume o valor 1 se *y* > 0 e *β*, *γ* e *φ*, se houver). 0 se *y* = 0 e *θ* o vetor de parâmetros do modelo.

## **Modelos** *Hurdle* **no R**

Neste minicurso utilizaremos principalmente pacote o pscl (*Political Science Computational Laboratory, Stanford University*)

```
library(pscl)
hurdle(y \sim fc_preditor | fz_preditor, dist = "poisson", zero.dist = "poisson")
```
## **Modelos** *Hurdle* **no R**

Um outro pacote que proporciona diversas funções e podemos adaptar para o ajuste desses modelos é o VGAM (*Vector Generalized Linear and Additive Models*)

```
library(VGAM)
vglm(y \sim \text{predictor}, \text{family} = \text{zapos}## ou ajustando as partes
vglm(y \sim fc\_predictor, family = pospoisson, data = subset(data, y > 0))vglm(SurvS4(cy, st) \sim fz preditor, cens.poisson,
     data = transform(data, cy = pmin(1, y), st = ifalse(y \ge 1, 0, 1))
```
#### <span id="page-51-0"></span>5.2

## [Modelos para Excesso de Zeros](#page-36-0) **[Modelos de Mistura \(](#page-51-0)***Zero Inflated***)**

# **Modelo** *Zero Inflated*

- <span id="page-52-0"></span> $\triangleright$  Consideram uma mistura de modelos:
- $\triangleright$  Os zeros agora são caracterizados em amostrais e estruturais;
- $\blacktriangleright$  Há contribuição para estimação da probabilidade em zero de duas funções de probabilidade;
- $\triangleright$  São chamados de modelos de mistura ou inflacionados de zero  $(ZI)$ ;
- <span id="page-52-1"></span>► Esta abordagem "mistura" um modelo de contagem sem restrição e um modelo censurado à direita no ponto  $y = 1$ .

## **Modelo** *Zero Inflated*

#### Distribuição de probabilidades

<span id="page-53-0"></span>
$$
Pr(Y = y) = \begin{cases} f_z(0) + (1 - f_z(0)) f_c(Y = y) & \text{se } y = 0, \\ (1 - f_z(0)) f_c(Y = y) & \text{se } y = 1, 2, ... \end{cases}
$$

#### Momentos da distribuição

#### **Média**  $E(Y) = (1 - f_z(0)E(Y^*))$ **Variância**  $V(Y) = (1 - f_z(0)E(Y^*)[E(Y^{*2}) - (1 - f_z(0)E^2(Y^*))]$

# **Distribuição** *Zero Inflated*

- $\blacktriangleright$   $f_z$  é uma função de probabilidades degenerada no ponto  $y = 0$ , ou seja, tem toda massa no ponto 0.
- $\blacktriangleright$   $f_c$  é uma função de probabilidades para dados de contagem.
- $\triangleright$  Os modelos de mistura misturam *f<sup>z</sup>* e *f<sup>c</sup>* para descrever *Y*
- $\blacktriangleright$  Para a parte  $f_c$  os dados ainda podem apresentar sub, superdispersão ou excesso de valores em outro ponto.

<span id="page-54-0"></span>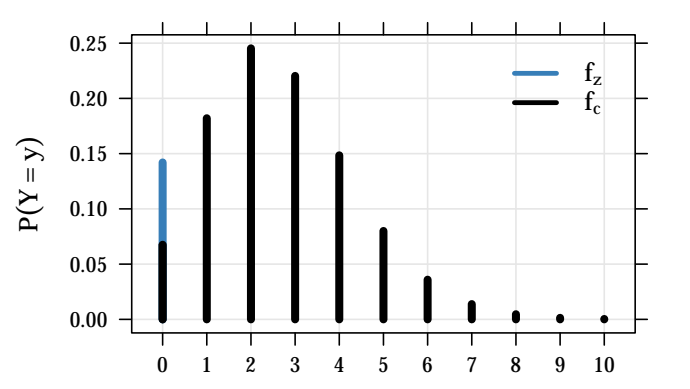

### **Misturas comuns**

Pode-se propor diferentes distribuições para *f<sup>z</sup>* e *fc*. Uma escolha natural para *f<sup>z</sup>* é a Bernoulli e para *f<sup>c</sup>* a Poisson. Assim

<span id="page-55-0"></span>
$$
f_z \sim \text{Bernoulli}(\pi) \qquad \Rightarrow \qquad P(Y = y) = \begin{cases} (1 - \pi) + \pi e^{-\lambda} & \text{se } y = 0, \\ \pi \left( \frac{e^{-\lambda} \lambda^y}{y!} \right) & \text{se } y = 1, 2, \dots \end{cases}
$$

Embora essa escolha de modelo seja o que tem o maior suporte computacional, ressalta-se que outras distribuições podem ser escolhidas para ambas as partes *f<sup>z</sup>* e *fc*.

## **Modelos de regressão** *Zero Inflated*

- ► Incorporando covariáveis em  $f_z$  e  $f_c$  na forma  $h(Z\gamma)$  e  $g(X\beta)$ , respectivamente.
- $\triangleright$  As funções  $h(.)$  e  $g(.)$ , são as funções de ligação escolhidas conforme modelos  $f_z$  e  $f_c$ .
- <sup>I</sup> O modelo de regressão *Hurdle* terá, portanto, os vetores de parâmetros *β*, *γ* e potencialmente *φ* (caso um modelo com parâmetro de dispersão for considerado)
- $\triangleright$  Como agora são modelos misturados a comparação entre *β* e γ não tem a mesma interpretabilidade.
- <span id="page-56-0"></span> $\triangleright$  Para comparação de modelos tradicionais contra os modelos de mistura, o teste de Vuong para modelos não aninhados pode ser aplicado.

# **Modelos de regressão** *Zero Inflated*

Função de verossimilhança

Função de log-verossimilhança

$$
L(\underline{\theta}:\underline{y}) = \prod_{i=1}^{n} \mathbb{1}((1 - f_{z_i}(0))f_{c_i}(y_i)) \cdot l(\underline{\theta}:\underline{y}) = \sum_{i=1}^{n} \mathbb{1}(\log(1 - \prod_{i=1}^{n} (1 - \mathbb{1}) (f_{z_i}(0) + (1 - f_{z_i}(0))f_{c_i}(0))) \cdot l(\underline{\theta}:\underline{y}) = \sum_{i=1}^{n} \mathbb{1}(\log(1 - \prod_{i=1}^{n} (1 - \prod_{i=1}^{n} (1 -
$$

<span id="page-57-0"></span>
$$
(\underbrace{\theta \text{ : } y}_{i=1}) = \sum_{i=1}^{n} 1 \left( \log(1 - f_{z_i}(0)) + \log(f_{c_i}) \right) + \sum_{i=1}^{n} (1 - 1) \left( \log(f_{z_i}(0) + (1 - f_{z_i}(0)) f_{c_i}(0)) \right)
$$

Sendo 1 a função indicadora que assume o valor 1 se *y* > 0 e 0 se *y* = 0 e *θ* o vetor de parâmetros do modelo ( *β*, *γ* e *φ*, se houver).

## **Modelos** *Zero Inflated* **no R**

Usando o pscl (*Political Science Computational Laboratory, Stanford University*)

```
library(pscl)
zeroinfl(y \sim fc_preditor \mid fz_preditor, dist = "poisson", link = "logit")
```
Usando o VGAM (*Vector Generalized Linear and Additive Models*)

```
library(VGAM)
vglm(y \sim \text{predictor}, \text{family} = \text{zipoisson})
```
## **Estudos de caso**

#### *Vignette* v07\_excesso-zeros.html

<span id="page-59-0"></span>peixe : número de peixes capturados por grupos em um parque estadual sinistros : número de sinistros em uma seguradora de automóveis

## <span id="page-60-0"></span>6 **[Modelos Paramétricos](#page-60-0) [Alternativos](#page-60-0)**

#### <span id="page-61-0"></span>6.1

### [Modelos Paramétricos Alternativos](#page-60-0) **[Modelo Poisson-Generalizada](#page-61-0)**

# **A distribuição de probabilidade**

- Introduzida por [\[9\]](#page-103-0) e estudada em detalhes por [\[10\]](#page-103-1)
- $\triangleright$  Modela casos de superdispersão e subdispersão.
- $\triangleright$  A Poisson é um caso particular.
- <sup>I</sup> Se *Y* ∼ Poisson Generalizada, sua função de probabilidade é

<span id="page-62-0"></span>
$$
f(y) = \begin{cases} \theta(\theta + \gamma y)^{y-1} \exp\{-(\theta + \gamma y)\}, & y = 0, 1, 2, \dots \\ 0, & y > m \text{ quando } \gamma < 0. \end{cases}
$$

- $\blacktriangleright$   $\theta > 0$ .
- $\blacktriangleright$  max $\{-1, -\theta/m\} < \gamma < 1$ .
- $▶ m$  é maior inteiro positivo para o qual  $θ + mγ > 0$  quando γ é negativo.
- <sup>I</sup> Note que o espaço paramétrico de *γ* é dependente do parâmetro *θ*.

## **Propriedades da Poisson Generalizada**

#### Média e variância

- $\blacktriangleright$  **E**(*Y*) =  $\theta(1-\gamma)^{-1}$ .
- $\blacktriangleright$  V(*Y*) = θ(1 − γ)<sup>-3</sup>.

Relação média-variância

- $\triangleright$  Superdispersa se *γ* > 0.
- <span id="page-63-0"></span> $\blacktriangleright$  Subdispersa se *γ* < 0.

Quando *γ* = 0 a Poisson Generalizada reduz a distribuição Poisson e, portanto, apresenta equidispersão.

## **Parametrização de média para modelo de regressão**

Defina

<span id="page-64-0"></span>
$$
\theta = \frac{\lambda}{1 + \alpha \lambda}, \qquad \gamma = \alpha \frac{\lambda}{1 + \alpha \lambda}.
$$

Ao substituir na função densidade, tem-se

$$
f(y) = \left(\frac{\lambda}{1 + \alpha \lambda}\right)^y \frac{(1 + \alpha y)^{y-1}}{y!} \exp\left\{-\lambda \frac{(1 + \alpha y)}{(1 + \alpha \lambda)}\right\}.
$$

- $\blacktriangleright$  E( $\psi$ ) =  $\lambda$ ,
- $\blacktriangleright \ \mathbf{V}(y) = \lambda (1 + \alpha \lambda)^2.$
- Superdispersa se  $\alpha > 0$ ,
- Subdispersa se  $\alpha < 0$ .
- **Poisson se**  $\alpha = 0$ .

## **Restrições no espaço paramétrico**

- $\blacktriangleright \lambda > 0$ .
- $\blacktriangleright$  1 +  $\alpha \lambda > 0$ .
- $\blacktriangleright$  1 +  $\alpha$ *y* > 0.

Considerando uma amostra aleteatória de *y<sup>i</sup>* e valores conhecidos de *λ<sup>i</sup>* , *i* = 1, 2, . . ., as restrições combinadas sobre *α* resultam em

<span id="page-65-0"></span>
$$
\alpha > \min\left\{\frac{-1}{\max(y_i)}, \frac{-1}{\max(\lambda_i)}\right\}, \quad \text{quando } \alpha < 0. \tag{1}
$$

## **Função de log-verossimilhança**

Considerando uma amostra aleatória *y<sup>i</sup>* , *i* = 1, 2, . . . , *n*, a verossimilhança é

<span id="page-66-0"></span>
$$
L(y; \lambda, \alpha) = \prod_{i=1}^{n} \left( \frac{\lambda}{1 + \alpha \lambda} \right)^{y} \frac{(1 + \alpha y_{i})^{y_{i} - 1}}{y_{i}!} \exp \left\{ -\lambda \frac{(1 + \alpha y_{i})}{(1 + \alpha \lambda)} \right\}.
$$
 (2)

A função de log-verossimilhança é

$$
\ell(y;\lambda,\alpha) = \sum_{i=1}^{n} y_i \ln(\lambda) - \ln(1+\alpha\lambda) + (y_i - 1)\ln(1+\alpha y) - \lambda \frac{(1+\alpha y_i)}{(1+\alpha\lambda)} - \ln(y_i!) \tag{3}
$$

## **Implementação da log-verossimilhança**

```
## library(MRDCr)
devtools:: load all()
llpgnz
```

```
## function(params, y, X, offset = NULL) {
## # params: vetor de parâmetros;
## # params[1]: parâmetro de dispersão (alpha);
## # params[-1]: parâmetro de locação (lambda);
## # y: variável resposta (contagem);
## # X: matriz do modelo linear;
## # offset: tamanho do domínio onde y foi medido (exposição);
## #----------------------------------------
## if (is.null(offset)) {
## offset <- 1L
## }
## alpha <- params[1]
## lambda <- offset * exp(X %*% params[-1])
```
<span id="page-67-0"></span>Walmes Zeviani, Eduardo Jr & Cesar Taconeli

<span id="page-68-0"></span>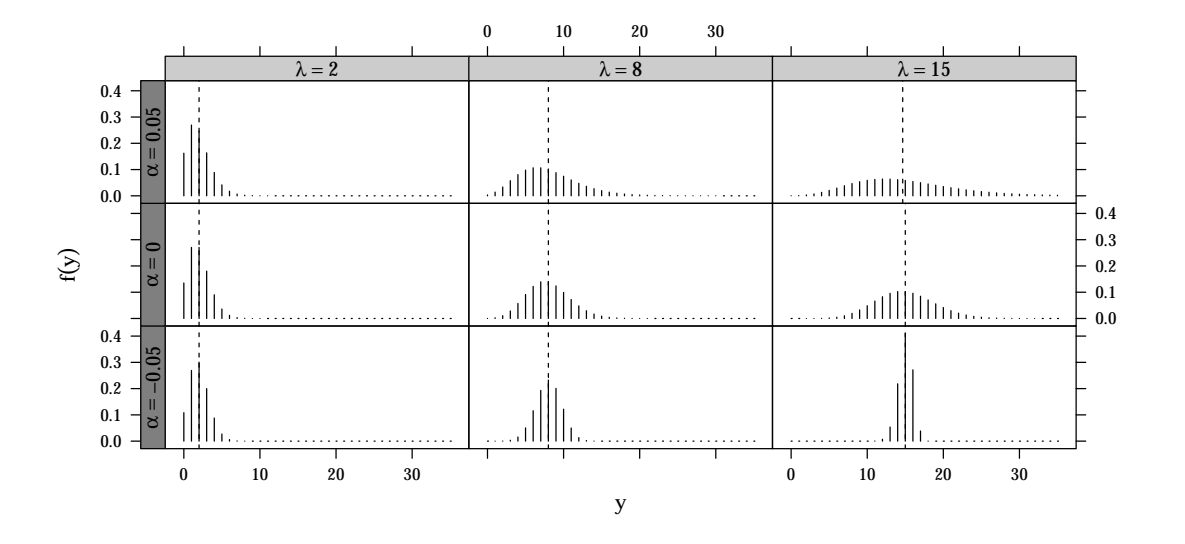

## **Estudos de caso**

poisson\_generalizada.html

<span id="page-69-0"></span>soja : Número de vagens, de grãos e de grãos por vagem. capdesfo : Número de capulhos produzidos em algodão. nematoide : Número de nematoides em raízes de linhagens de feijoeiro.

#### <span id="page-70-0"></span>6.2

### [Modelos Paramétricos Alternativos](#page-60-0) **[Modelo COM-Poisson](#page-70-0)**

## **Distribuição COM-Poisson**

- **► Nome COM-Poisson, advém de seus autores <b>CO**nway e **Maxwell (também é chamada de** distribuição Conway-Maxwell-Poisson).
- $\triangleright$  Proposta em um contexto de filas [\[1\]](#page-102-0), essa distribuição generaliza a Poisson com a adição de um parâmetro.
- $\triangleright$  Modifica a relação entre probabilidades consecutivas.
	- **Distribuição Poisson**

<span id="page-71-0"></span>**► Distribuição COM-Poisson** 

$$
\frac{P(Y = y - 1)}{P(Y = y)} = \frac{y}{\lambda}
$$
\n
$$
\frac{P(Y = y - 1)}{P(Y = y)} = \frac{y^{\nu}}{\lambda}
$$
#### Distribuição de probabilidades

<span id="page-72-0"></span>
$$
\Pr(Y = y \mid \lambda, \nu) = \frac{\lambda^y}{(y!)^v Z(\lambda, \nu)}, \quad \text{em que } Z(\lambda, \nu) = \sum_{j=0}^{\infty} \frac{\lambda^j}{(j!)^{\nu}}; \quad \lambda > 0, \nu \ge 0
$$

#### Casos particulares

- **►** Distribuição Poisson, quando *ν* = 1
- <sup>I</sup> Distribuição Bernoulli, quando *ν* → ∞
- <sup>I</sup> Distribuição Geométrica, quando *ν* = 0, *λ* < 1

<span id="page-73-0"></span>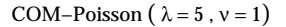

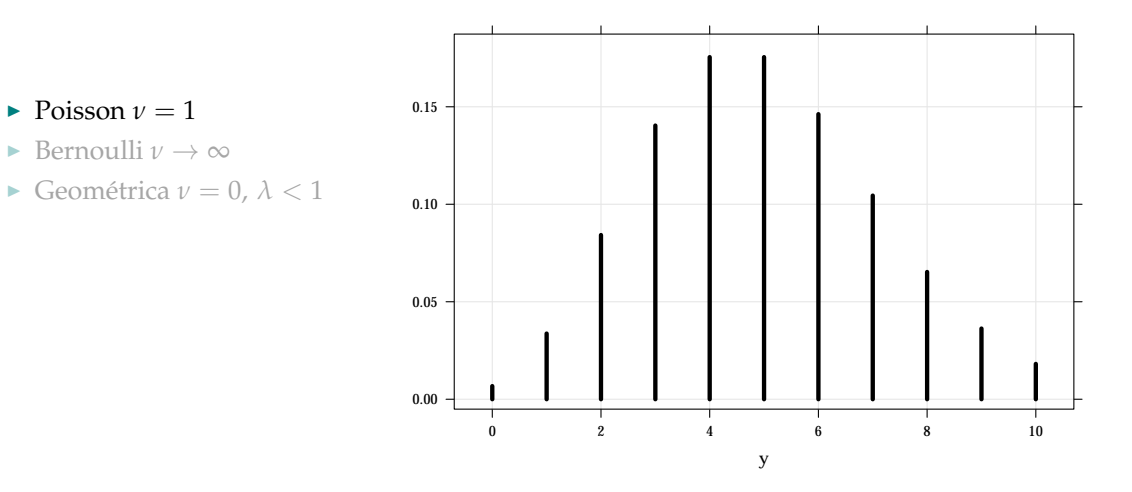

<span id="page-74-0"></span>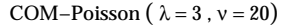

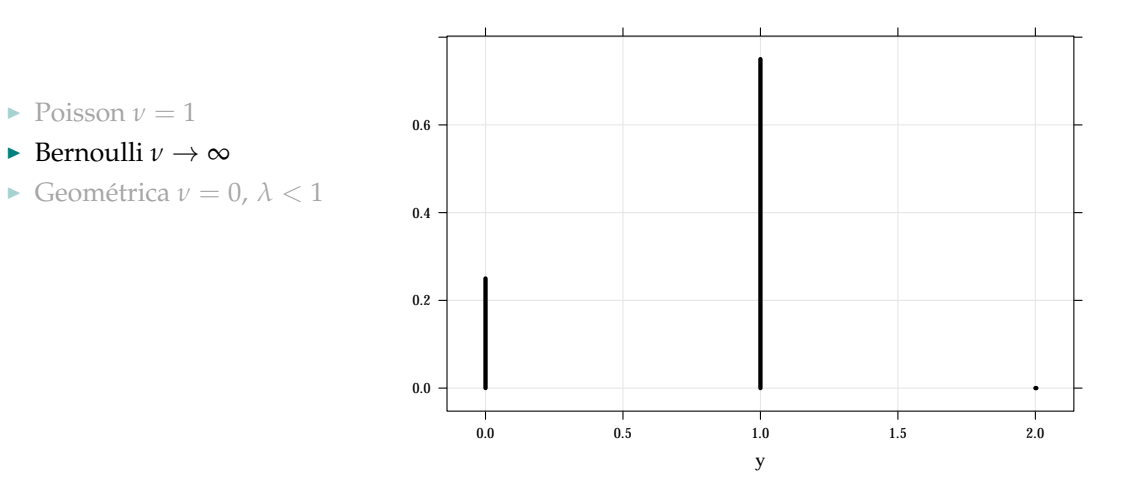

<span id="page-75-0"></span>COM–Poisson ( $\lambda = 0.5$ ,  $v = 0$ )

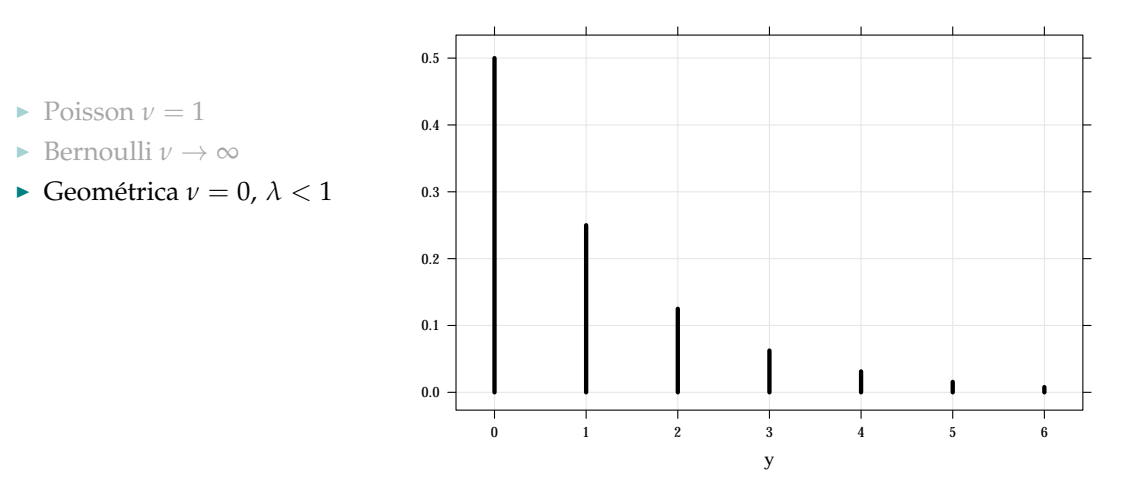

<span id="page-76-0"></span>**[Modelos Paramétricos Alternativos](#page-76-0) [Modelo COM-Poisson](#page-76-0)**

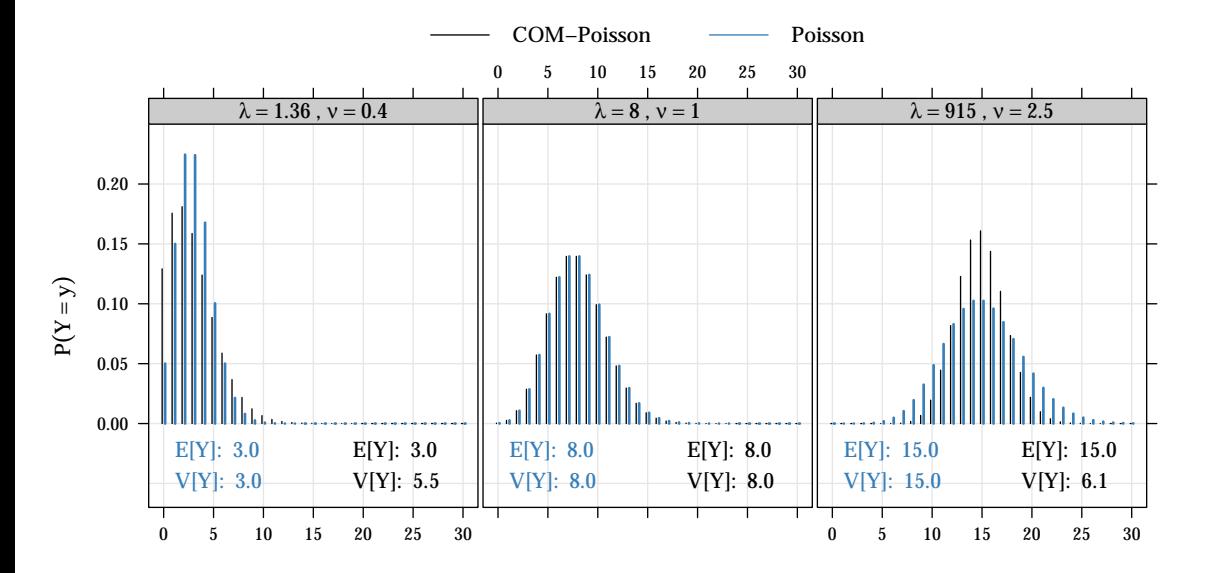

## **Assintocidade da função Z**

<span id="page-77-0"></span>
$$
Z(\lambda, \nu) = \sum_{j=0}^{\infty} \frac{\lambda^j}{(j!)^{\nu}}
$$

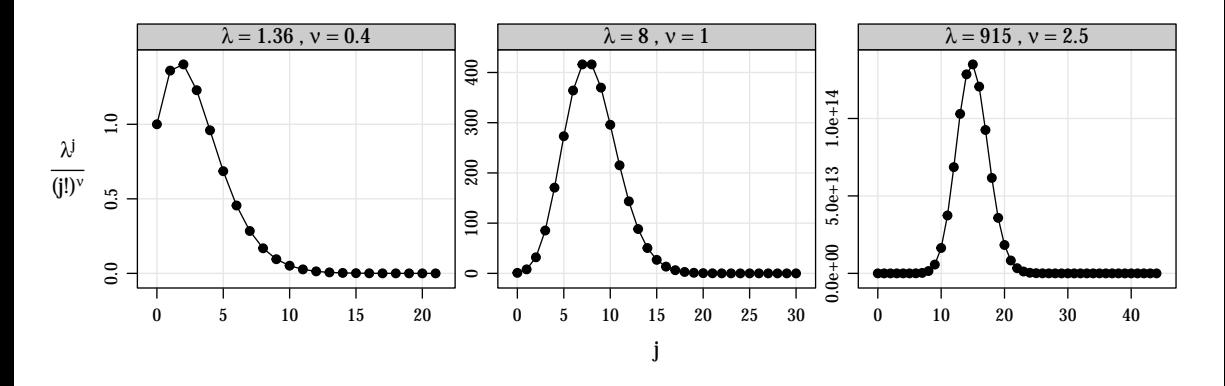

#### **Momentos da distribuição**

Não tem expressão analítica, calculamos utilizando a definição de média e variância;

$$
\blacktriangleright \ \mathbf{E}(\mathbf{Y}) = \sum_{y=0}^{\infty} y \cdot p(y)
$$

$$
\blacktriangleright \mathbf{V(Y)} = \sum_{y=0}^{\infty} y^2 \cdot p(y) - E^2(Y)
$$

Aproximação proposta por [\[3\]](#page-102-0), boa aproximação para *ν* ≤ 1 ou *λ* > 10*<sup>ν</sup>*

<span id="page-78-0"></span>► E(Y) ≈ 
$$
\lambda^{\frac{1}{\nu}} - \frac{\nu - 1}{2\nu}
$$
  
\n► V(Y) ≈  $\frac{1}{\nu} \cdot E(Y)$ 

<span id="page-79-0"></span>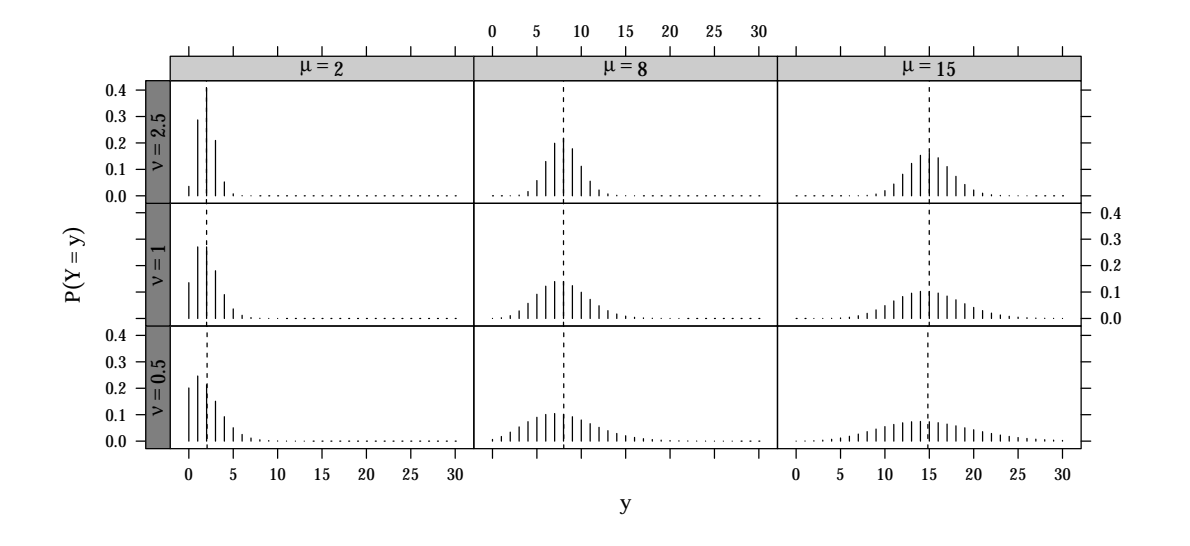

## **Modelo de Regressão COM-Poisson**

 $▶$  Incorporando covariáveis em  $λ$  da forma  $λ<sub>i</sub> = exp(X<sub>i</sub>β)$ , em que  $X<sub>i</sub>$  é o vetor de covariáveis do i-ésimo indivíduo e *β* o vetor de parâmetros.

Função de verossimilhança

#### Função de log-verossimilhança

$$
L(\beta, \nu; \underline{y}) = \prod_{i}^{n} \left( \frac{\lambda_i^{y_i}}{(y_i!)^{\nu}} Z(\lambda_i, \nu)^{-1} \right)
$$
  
= 
$$
\lambda_i^{\sum_i^n y_i} \prod_{i}^{n} \frac{Z(\lambda_i, \nu)^{-1}}{(y_i!)^{\nu}}
$$

<span id="page-80-0"></span>
$$
\ell(\beta, \nu, \underline{y}) = \log \left( \lambda_i^{\sum_i^n y_i} \prod_i^n \frac{Z(\lambda_i, \nu)^{-1}}{(y_i!)^{\nu}} \right)
$$
  
= 
$$
\sum_i^n y_i \log(\lambda_i) - \nu \sum_i^n \log(y!) - \sum_i^n \log(Z(\lambda_i, \nu))
$$

#### **Estudos de caso**

*Vignette* compoisson.html

capdesfo : Número de capulhos em algodão sob efeito de desfolha (sub) capmosca : Número de capulhos em algodão sob exposição à mosca branca (sub)

- <span id="page-81-0"></span>
	- ninfas : Número de ninfas de mosca branca em plantas de soja (super)
		- soja : Número de vagens, de grãos por planta (equi e super).

#### <span id="page-82-0"></span>6.3

#### [Modelos Paramétricos Alternativos](#page-60-0) **[Modelo Gamma-Count](#page-82-0)**

@ 1995 American Statistical Association

<span id="page-83-0"></span>Journal of Business & Economic Statistics, October 1995, Vol. 13, No. 4

## **Duration Dependence and Dispersion** in Count-Data Models

#### **Rainer WINKELMANN**

Department of Economics, University of Canterbury, Christchurch, New Zealand

This article explores the relation between nonexponential waiting times between events and the distribution of the number of events in a fixed time interval. It is shown that within this framework the frequently observed phenomenon of overdispersion-that is, a variance that exceeds the mean-is caused by a decreasing hazard function of the waiting times, whereas an increasing hazard function leads to underdiscersion. Using the assumption of lid gamma-distributed waiting times, a new count-data model is derived. Its use is illustrated in two applications, the number of births and the number of doctor consultations.

KEY WORDS: Gamma distribution: Negative binomial distribution: Overdispersion: Poisson process: Renewal theory.

#### WINKELMANN, R.

Duration Dependence and Dispersion in Count-Data Models. **Journal of Business & Economic Statistics**, v.13, n.4, p.467–474, 1995.

## **Duração dependência**

- ► Considere um processo estocástico definido pela sequência da v.a. *τ<sub>i</sub>*, intervalo de tempo entre eventos.
- $\triangleright$  Se { $\tau_1, \tau_2, \ldots$ } são independentes e identicamente distribuídos, todos com densidade  $f(\tau)$ , esse processo é chamado de *renewal process*.
- $\triangleright$  Defina a variável de contagem  $N_T$  como o número de eventos no intervalo [0, *T*).
- ► Defina  $\vartheta_n = \sum_{i=1}^n \tau_i$  o tempo até o *n*-ésimo evento.
- ► A distribuição de  $\vartheta_n$  determina a distribuição de  $N_T$ , mas é baseada em covolução.
- $\triangleright$  São distribuições fechadas para covolução: normal, Poisson, binomial e gama.
- <span id="page-84-0"></span> $\triangleright$  Destas, apenas a gama é contínua e positiva.

## **Duração dependência**

- $\blacktriangleright$  Denote  $E(\tau) = \mu$ ,  $V(\tau) = \sigma^2 e CV(\tau) = \sigma / \mu$ .
- **►** Defina  $\lambda(\tau) = \frac{f(\tau)}{1 F(\tau)}$  como a função de risco e assuma que é monótona.
- $\triangleright$  Existe relação entre o tipo de duração dependência e o coeficiente de variância

<span id="page-85-0"></span>
$$
\frac{d\lambda(t)}{dt} \leq \begin{cases} 0 \Rightarrow v = \\ y \leq \end{cases} 1
$$
\n(4)

#### **Relação entre número de eventos e intervalo entre eventos**

<sup>I</sup> Intervalos entre tempo *τ* ∼ Gama(*α*, *β*),

$$
f(\tau, \alpha, \beta) = \frac{\beta^{\alpha}}{\Gamma(\alpha)} \cdot \tau^{\alpha - 1} \cdot \exp\{-\beta \tau\},
$$

$$
E(\tau) = \frac{\alpha}{\beta}, \quad V(\tau) = \frac{\alpha}{\beta^2}.
$$

 $\blacktriangleright$  Tempo até o *n*-ésimo evento

<span id="page-86-0"></span>
$$
\vartheta_n = \tau_1 + \dots + \tau_n \sim \text{Gama}(n\alpha, \beta),
$$

$$
f_n(\vartheta, \alpha, \beta) = \frac{\beta^{n\alpha}}{\Gamma(n\alpha)} \cdot \vartheta^{n\alpha - 1} \cdot \exp\{-\beta\vartheta\},
$$

$$
E(\vartheta) = \frac{n\alpha}{\beta}, \quad V(\vartheta) = \frac{n\alpha}{\beta^2}.
$$

#### **Relação entre número de eventos e intervalo entre eventos**

► A distribuição acumulada do tempo até  $\vartheta_n$  é

$$
F_n(T) = \Pr(\vartheta_n \leq T) = \int_0^T \frac{\beta^{n\alpha}}{\Gamma(n\alpha)} \cdot t^{n\alpha - 1} \cdot \exp\{-\beta t\} dt.
$$

- $\triangleright$  Seja [0, *T*) um intervalo e  $N_T$  a v.a. número de eventos neste intervalo.
- $\blacktriangleright$  Segue que  $N_T < n$  se e somente se  $\vartheta_n > T$ . Assim

$$
Pr(N_T < n) = Pr(\vartheta_n \geq T) = 1 - F_n(T);
$$

 $\triangleright$  Já que Pr( $N_T = n$ ) = Pr( $N_T < n + 1$ ) − Pr( $N_T < n$ ), então

<span id="page-87-0"></span>
$$
Pr(N_T = n) = F_n(T) - F_{n+1}(T).
$$

#### **Relação entre número de eventos e intervalo entre eventos**

 $\triangleright$  Portanto, distribuição de  $N_T$  é resultado da diferença de acumuladas da distribuição Gama, pois

$$
F_n(T) = G(n\alpha, \beta T) = \int_0^T \frac{\beta^{n\alpha}}{\Gamma(n\alpha)} t^{n\alpha - 1} \cdot \exp\{-\beta t\} dt.
$$
 (5)

 $\triangleright$  Assim

<span id="page-88-0"></span>
$$
\Pr(N_T = n) = G(n\alpha, \beta T) - G((n+1)\alpha, \beta T)
$$
  
= 
$$
\left[ \int_0^T \frac{\beta^{n\alpha}}{\Gamma(n\alpha)} t^{n\alpha - 1} \cdot \exp\{-\beta t\} dt \right]
$$
  

$$
- \left[ \int_0^T \frac{\beta^{(n+1)\alpha}}{\Gamma((n+1)\alpha)} t^{(n+1)\alpha - 1} \cdot \exp\{-\beta t\} dt \right]
$$

<span id="page-89-0"></span>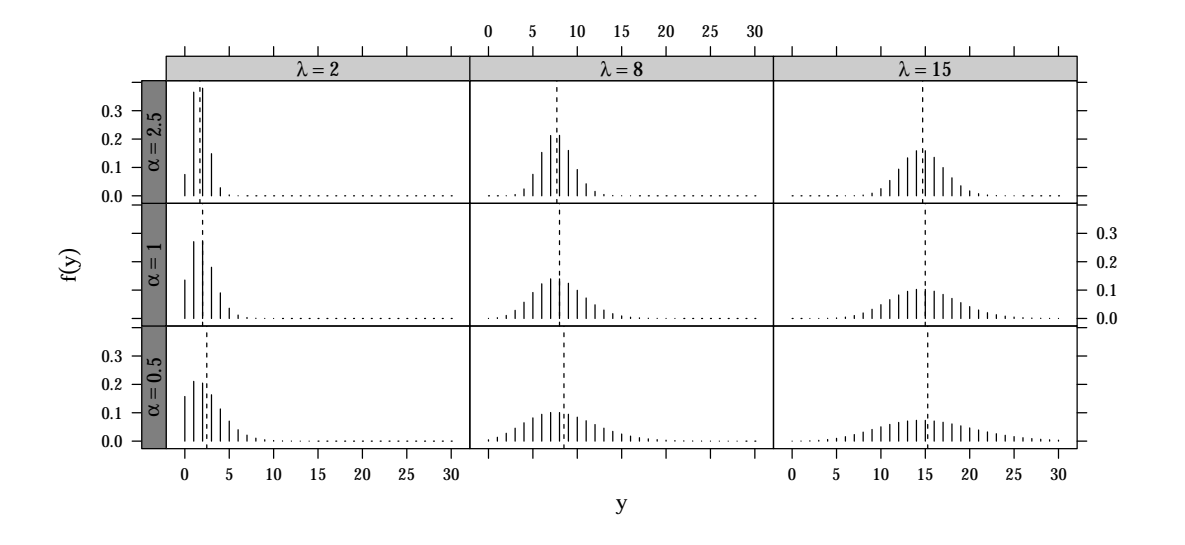

#### **Parametrização para modelo de regressão**

 $\triangleright$  A média da variável aleatória  $N_T$  é resultado de

$$
E(N) = \sum_{i=0}^{\infty} i \cdot Pr(i)
$$
  
= 
$$
\sum_{i=1}^{\infty} i \cdot Pr(i)
$$
  
= 
$$
\sum_{i=1}^{\infty} G(i\alpha, \beta T).
$$

► Para um *T* cada vez maior, tem-se que

<span id="page-90-0"></span>
$$
N(T) \sim \text{Normal}\left(\frac{\beta}{\alpha}, \frac{\beta}{\alpha^2}\right).
$$

#### **Parametrização para modelo de regressão**

 $\triangleright$  Considere que

$$
\frac{\beta}{\alpha} = \exp\{x^\top \theta\} \Rightarrow \beta = \alpha \exp\{x^\top \theta\}.
$$

Essa parametrização produz um modelo de regressão para a média do tempo entre eventos definida por

<span id="page-91-0"></span>
$$
E(\tau|x) = \frac{\alpha}{\beta} = \exp\{-x^\top \theta\}.
$$

 $\triangleright$  O modelo de regressão é para o tempo entre eventos  $(\tau)$  e não diretamente para contagem porque, a menos que *α* = 1, não é certo que E(*N<sup>i</sup>* |*xi*) = [E(*τ<sup>i</sup>* |*xi*)]−<sup>1</sup> .

## **Função de log-verossimilhança**

Considerando uma amostra aleatória *y<sup>i</sup>* , *i* = 1, 2, . . . , *n*, a verossimilhança é

$$
L(y; \alpha, \beta) = \prod_{i=1}^{n} \left( G(y_i \alpha, \beta) - G((y_i + 1)\alpha, \beta) \right)
$$
 (6)

e a função de log-verossimilhança é

<span id="page-92-0"></span>
$$
\ell(y; \alpha, \beta) = \sum_{i=1}^{n} \ln \left( G(y_i \alpha, \beta) - G((y_i + 1)\alpha, \beta) \right) \tag{7}
$$

## **Implementação da log-verossimilhança**

```
library(MRDCr)
```
#### llgcnt

```
## function(params, y, X, offset = NULL) {
## # params: vetor de parâmetros;
## # params[1]: parâmetro de dispersão (alpha);
## # params[-1]: parâmetro de locação (lambda);
## # y: variável resposta (contagem);
## # X: matriz do modelo linear;
## # offset: tamanho do domínio onde y foi medido (exposição);
## #----------------------------------------
## if (is.null(offset)) {
\# \# offset \leq 11
## }
## alpha <- exp(params[1])
## eXb \leq -eXp(X \, % * \, % * \, ) params [-1])
\# alpha \alphaXb \leq alpha \ast \alphaXb
```
<span id="page-93-0"></span>Walmes Zeviani, Eduardo Jr & Cesar Taconeli

#### **Estudos de caso**

gamma\_count.html

<span id="page-94-0"></span>soja : Número de vagens, de grãos e de grãos por vagem. capdesfo : Número de capulhos produzidos em algodão. nematoide : Número de nematoides em raízes de linhagens de feijoeiro. cambras : Gols do Campeonato Brasileiro de 2010.

# <span id="page-95-0"></span>7 **[Modelos com Efeitos Aleatórios](#page-95-0)**

### **Modelos de efeito aleatório**

- Acomodam o efeito de termos aleatórios no modelo (ex: blocos, indivíduos).
- $\triangleright$  Podem representar estruturas hierárquicas de efeitos (ex: municípios  $>$  bairros  $>$  escolas  $>$ salas).
- <span id="page-96-0"></span>▶ Podem acomodar superdispersão com efeito aleatório ao nível de observação.

- ► Seja  $b_i$  o vetor *q*-dimensional,  $q \ge 1$ , de efeito do *i*-ésimo nível de um fator categórico.
- $\triangleright$  Seja  $Y_i$ <sup>*j*</sup> o valor observado da *j*-amostra sob efeito de  $b_i$  com o vetor linha de covariáveis  $X_i$ .
- ► Considere que uma função monótona *g* da média de *Y* seja função linear do vetor de covariáveis *Xij* e do vetor de efeitos aleatórios *b<sup>i</sup>*

$$
g(\mu_{ij}) = \eta_{ij} = X_{ij}\beta + Z_i b_i.
$$
\n(8)

 $\triangleright$  A distribuição condicional de  $Y_{ii}$  em relação a  $b_i$  é

<span id="page-97-0"></span>
$$
Y_{ij}|b_i \sim f(y_{ij}|b_i, \theta), \qquad (9)
$$

em que *f* é uma função densidade apropriada para *Y* e *θ* ⊆ *β* o vetor de parâmetros dessa distribuição.

 $\triangleright$  Seja a distribuição do efeito aleatório  $b_i$ 

$$
b_i \stackrel{iid}{\sim} \text{Normal}(0, D(\alpha)). \tag{10}
$$

► A esperança de *Y* marginal é

<span id="page-98-0"></span>
$$
E(Y_{ij}) = \mu_{ij}, \tag{11}
$$

no qual *α* é o vetor de parâmetros presentes na especificação da covariância dos efeitos aleatórios.

A função de verossimilhança do modelo

$$
L(\theta, \alpha) = \prod_{i=1}^m \int_{\mathbb{R}^q} \left[ \prod_{j=1}^{n_i} f(y_{ij}, \theta, b_i) \right] \times f(b_i, \alpha) \, \mathrm{d}b_i.
$$

<span id="page-99-0"></span> $(12)$ 

O problema é

- $\triangleright$  Calcular a verossimilhança requer avaliar a integral
- $\triangleright$  Pode ser em muitas dimensões ( $q > 1$ , intercepto, inclinação, etc)
- $\triangleright$  Efeitos podem ser múltiplos, aninhados ou cruzados
- <span id="page-100-0"></span> $\blacktriangleright$  Para modelar superdispersão com efeito ao nível de observação, tem-se que  $b_i$  é  $b_{ij}$ , ou seja, na mesma dimensão dos dos dados.

### **Estudos de caso**

<span id="page-101-0"></span>misto.html

### **Referências**

- F Conway, R. W., Maxwell, W. L. (1962). A queuing model with state dependent service rates. *Journal of Industrial Engineering*, 12, 132–136.
- Paula, G. A. (2013). *Modelos de regressão com apoio computacional*. IME-USP, São Paulo.
- <span id="page-102-0"></span>Shmueli, G., Minka, T. P., Kadane, J. B., Borle, S., Boatwright, P. (2005). A useful distribution for fitting discrete data: Revival of the Conway-Maxwell-Poisson distribution. *Journal of the Royal Statistical Society. Series C: Applied Statistics*, 54(1), 127–142.
- 晶 Zeileis, A., Kleiber, C., Jackman, S. (2008). Regression Models for Count Data in R. *Journal of Statistical Software*, 27(8), 1 - 25. <doi:http://dx.doi.org/10.18637/jss.v027.i08>
- <span id="page-102-1"></span>F Winkelmann, R. (2008). *Econometric analysis of count data* (5th Ed.). Springer Science & Business Media.
	- SILVA, A. M.; DEGRANDE, P. E.; SUEKANE, R.; FERNANDES, M. G.; ZEVIANI, W. M. Impacto de diferentes níveis de desfolha artificial nos estádios fenológicos do algodoeiro. **Revista de Ciências Agrárias**, v.35, n.1, 2012 (prelo).

#### **Referências**

#### WINKELMANN, R.; ZIMMERMANN, K.

Count data models for demographic data. **Mathematical Population Studies**, v.4, n.3, p.205–221, 1994.

#### WINKELMANN, R.

Duration dependence and dispersion in count-data models. **Journal of Business & Economic Statistics**, v.13, n.4, p.467–474, 1995.

#### CONSUL, P. C. AND G. C. JAIN

A generalization of the Poisson distribution. **Technometrics**, v.15, n.4, p.791–799, 1973.

#### CONSUL, P. C

<span id="page-103-0"></span>Generalized Poisson Distributions: Properties and Applications. **Statistics: Textbooks and Monographs**, New York: Marcel Dekker Inc. 1989.